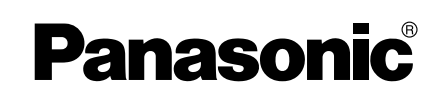

# **Installation/Troubleshooting**

**Camera Management Wireless VPN Router**

# **Model No. BB-HGW700A**

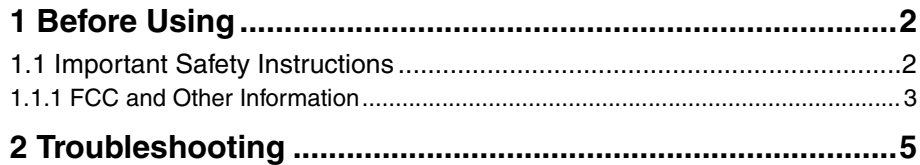

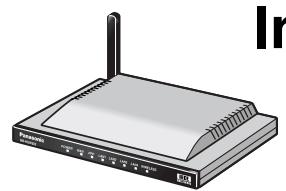

# <span id="page-1-0"></span>**1 Before Using**

## <span id="page-1-1"></span>**1.1 Important Safety Instructions**

When using this unit, basic safety precautions should always be followed to reduce the risk of fire, electric shock, or personal injury.

- **1** Read and understand all instructions.
- **2** Keep these instructions.
- **3** Heed all warnings.
- **4** Follow all instructions.
- **5** Do not install this product near any heat sources such as radiators, heat registers, stoves, or other apparatus (including amplifiers) that produce heat.
- **6** Protect the AC adaptor cord from being walked on or pinched particularly at plugs, convenience receptacles, and the point where they exit from the apparatus.
- **7** The AC adaptor is used as the main disconnect device, ensure that the AC outlet is located/ installed near the unit and is easily accessible.
- **8** Use only the included Panasonic AC adaptor.
- **9** The AC adaptor must remain connected at all times. (It is normal for the adaptor to feel warm during use.)
- **10** The AC adaptor should be connected to a vertically oriented or floor-mounted AC outlet. Do not connect the AC adaptor to a ceiling-mounted AC outlet, as the weight of the adaptor may cause it to become disconnected.
- **11** To prevent the risk of fire or electrical shock, do not expose this product to rain or any type of moisture.
- **12** Do not touch the unit or the AC adaptor during lightning storms.
- **13** Unplug this apparatus when unused for long periods of time.
- **14** Refer all servicing to qualified service personnel. Servicing is required when the apparatus has been damaged in any way, such as when the AC adaptor cord or plug is damaged, the apparatus does not operate normally, or it has been dropped.

### **SAVE THESE INSTRUCTIONS**

## <span id="page-2-0"></span>**1.1.1 FCC and Other Information**

This equipment has been tested and found to comply with the limits for a Class B digital device, pursuant to Part 15 of the FCC Rules. These limits are designed to provide reasonable protection against harmful interference in a residential installation. This equipment generates, uses, and can radiate radio frequency energy and, if not installed and used in accordance with the instructions, may cause harmful interference to radio communications. However, there is no guarantee that interference will not occur in a particular installation. If this equipment does cause harmful interference to radio or television reception, which can be determined by turning the equipment off and on, the user is encouraged to try to correct the interference by one or more of the following measures:

- —Reorient or relocate the receiving antenna.
- —Increase the separation between the equipment and receiver.
- —Connect the equipment into an outlet on a circuit different from that to which the receiver is connected.
- —Consult the dealer or an experienced radio/TV technician for help.

This unit operates at frequencies that may cause interference to nearby TVs and VCRs. To minimize or prevent such interference, the base of this unit should not be placed near or on top of a TV or VCR. If interference is experienced, move this unit further away from the TV or VCR. This will often reduce or eliminate interference.

Operating near 2.4 GHz electrical appliances may cause interference. Move away from the electrical appliances.

- **Environment** do not place the unit in a room where the temperature is less than  $0^{\circ}C$  (+32 $^{\circ}F$ ) or greater than +40°C (104°F). Allow 10 cm (4″) clearance around the unit for proper ventilation. Avoid excessive smoke, dust, mechanical vibration, shock, or direct sunlight.
- **Routine care** wipe the unit with a soft cloth. Do not use benzine, thinner, or any abrasive powder. When you leave the unit unused for a long period of time, unplug the AC adaptor from the outlet.
- **If there is any trouble** consult an authorized Panasonic Factory Service Center.

### **FCC RF Exposure Warning:**

- To comply with FCC RF exposure requirements in uncontrolled environment:
	- This equipment must be installed and operated in accordance with provided instructions and a minimum 20 cm (8″) spacing must be provided between antenna and all person's body (excluding extremities of hands, wrist and feet) during wireless modes of operation.
	- This transmitter must not be co-located or operated in conjunction with any other antenna or transmitter.
- **Medical**

Consult the manufacturer of any personal medical devices, such as pacemakers, to determine if they are adequately shielded from external RF (radio frequency) energy. (The unit operates in the frequency range of 2400 MHz to 2483.5 MHz, and the power output level is 0.1 watts.) Do not use the unit in health care facilities if any regulations posted in the area instruct you not to do so. Hospitals or health care facilities may be using equipment that could be sensitive to external RF (radio frequency) energy.

• Any changes or modifications not expressly approved by the party responsible for compliance could void the user's authority to operate this device.

No responsibility will be taken by our company with respect to consequences resulting from the use and/or the damage of the Network Camera Management System.

# <span id="page-4-0"></span>**2 Troubleshooting**

## **Checking Connection**

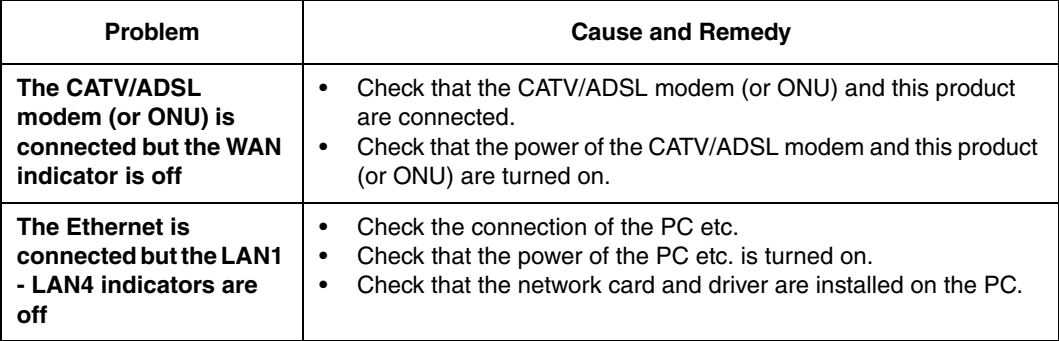

## **Internet Website Display**

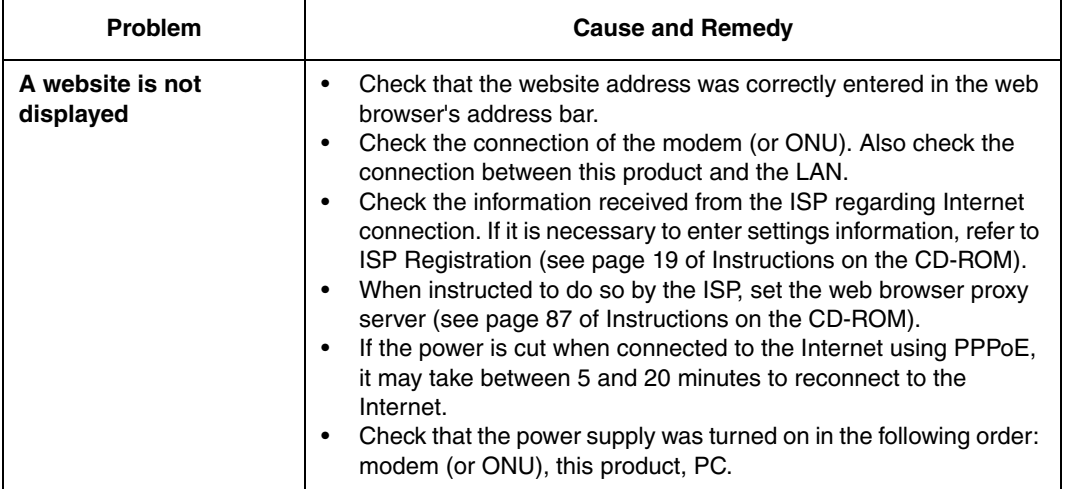

## **Setup Pages Display**

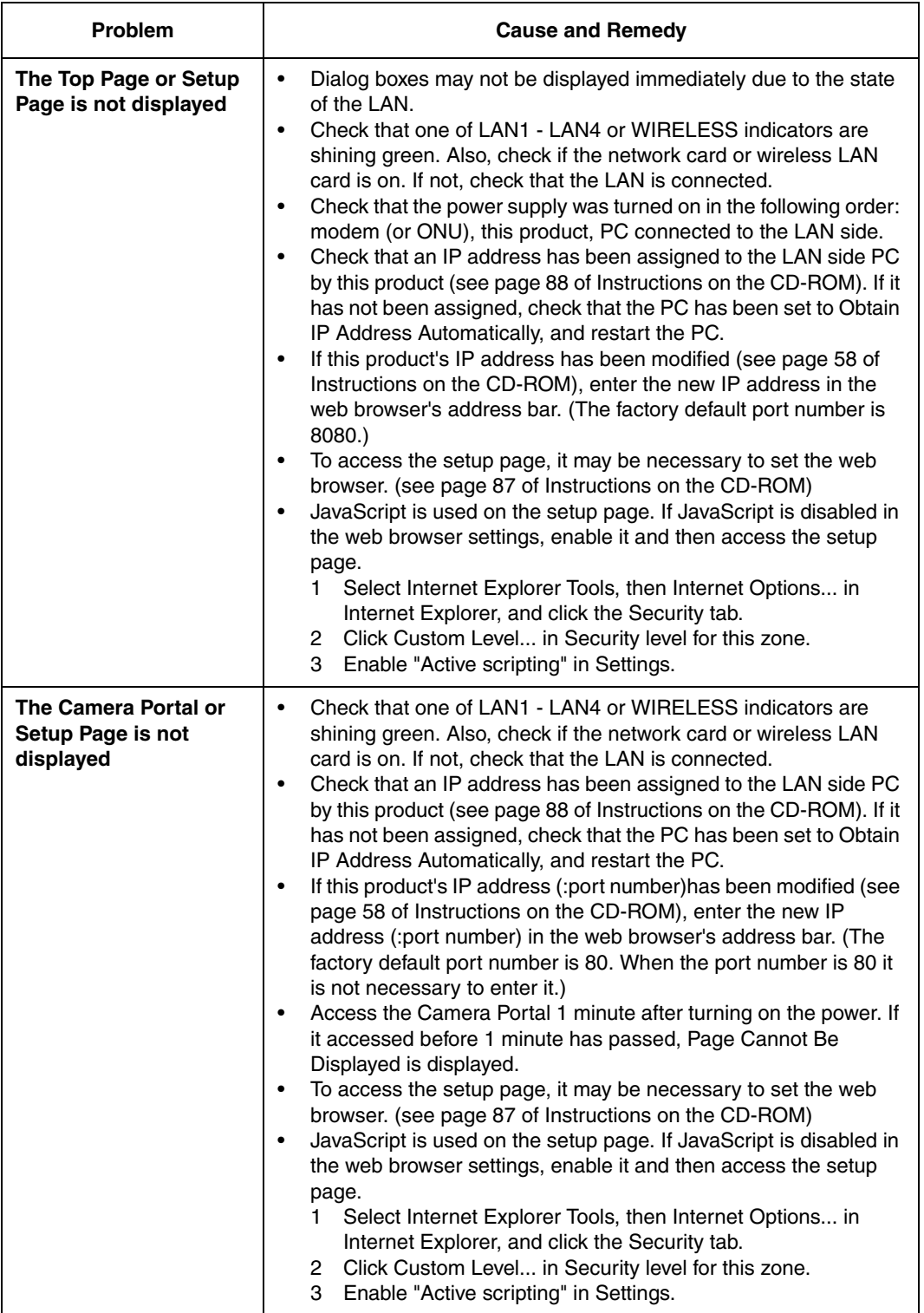

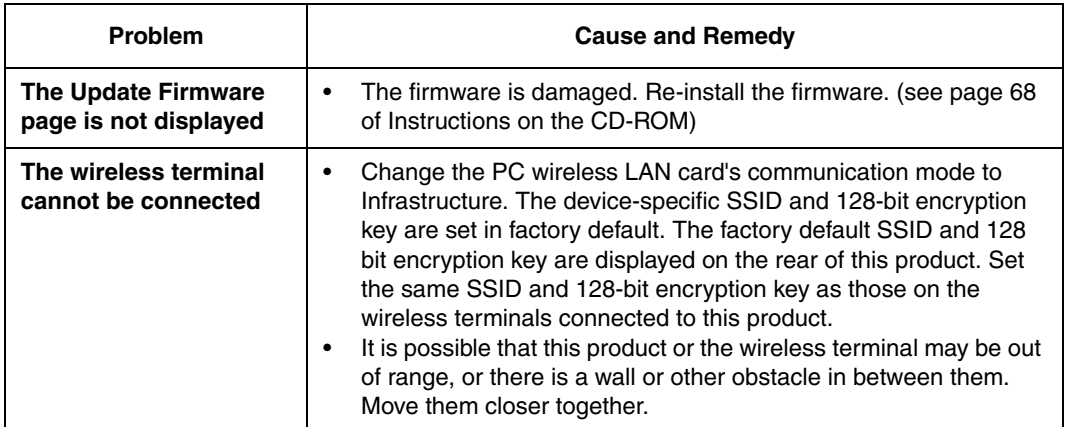

## **Camera Setup**

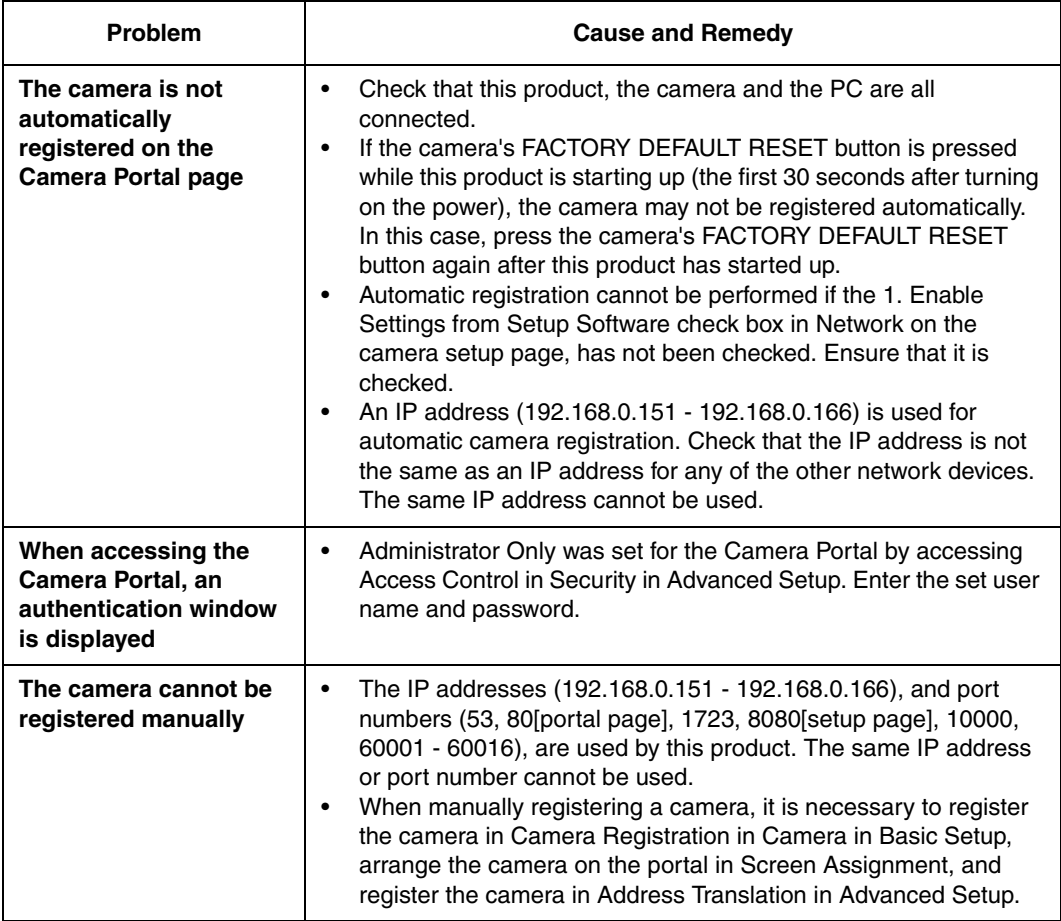

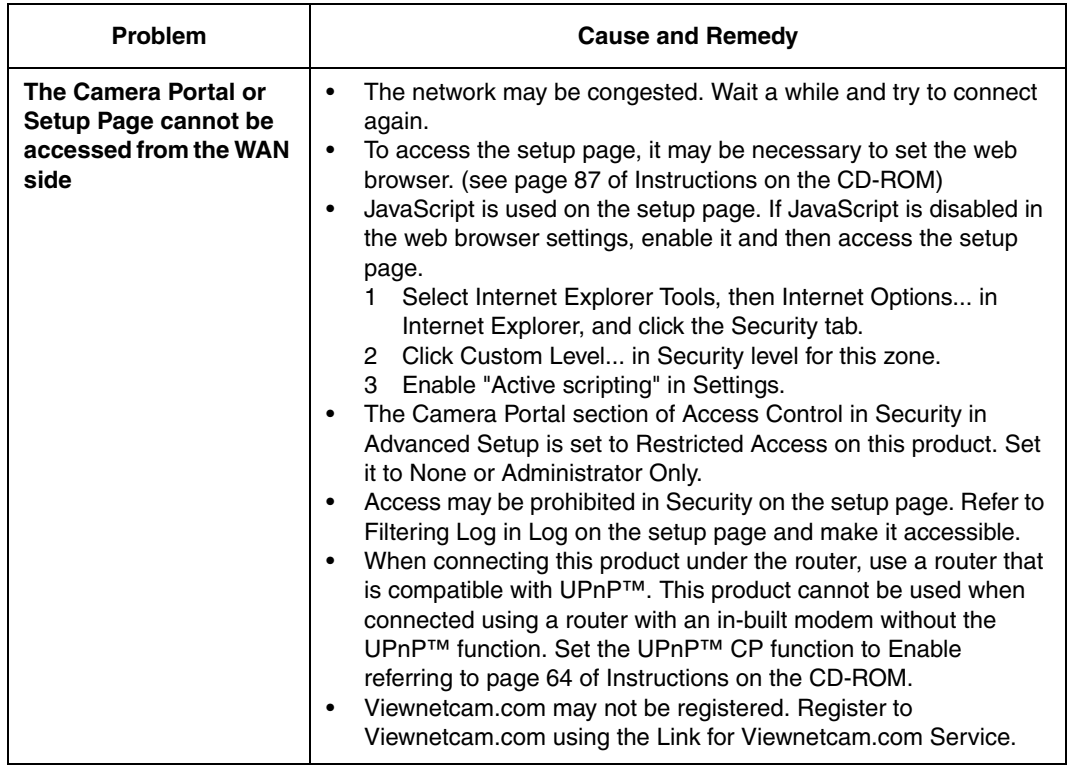

### **Others**

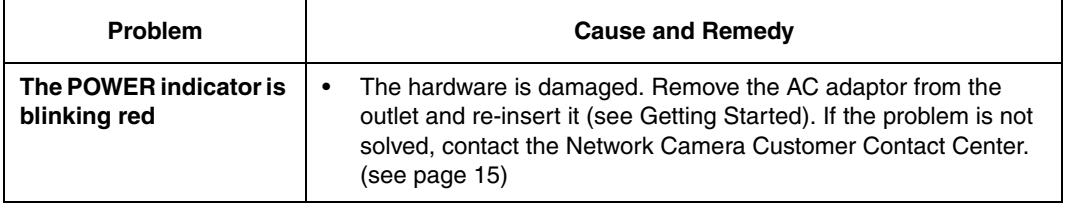

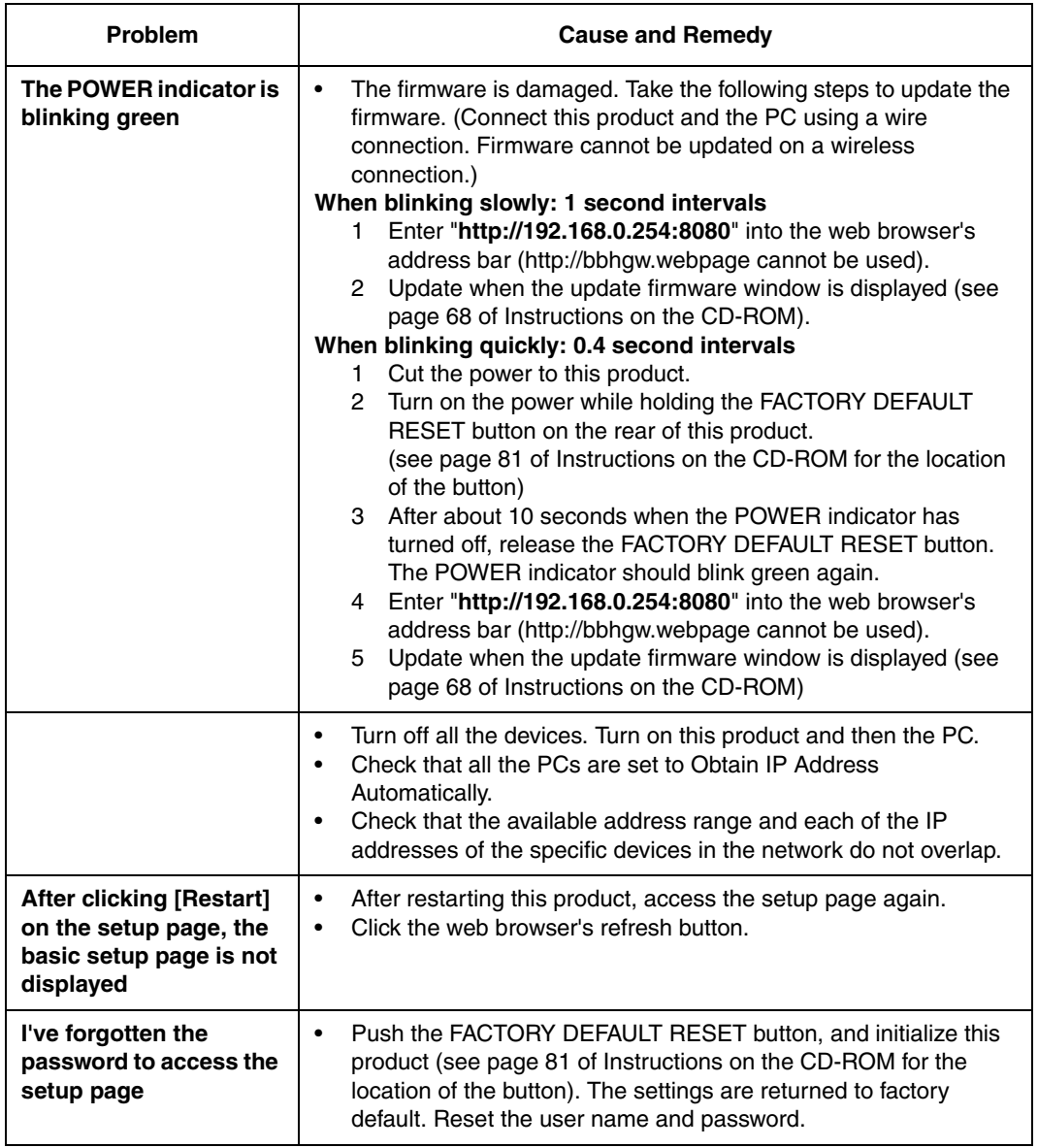

### **For product service**

- **Panasonic Servicenters are listed in the servicenter directory.**
- Call 1-800-272-7033 for the location of an authorized servicenter.
- This product is designed for use in the United States of America. Sale or use of this product in other countries/areas may violate local laws.

#### **When you ship the product**

- Carefully pack your unit, preferably in the original carton.
- Attach a letter, detailing the problem, to the outside of the carton.

#### Symptom

- Send the unit to an authorized servicenter, prepaid and adequately insured.
- Do not send your unit to the Panasonic Consumer Electronics Company listed below or to executive or regional sales offices. These locations do not repair consumer products.

Operating Instructions are subject to change without notice.

**Panasonic Consumer Electronics Company, Division of Matsushita Electric Corporation of America** One Panasonic Wav. Secaucus, New Jersey 07094

**Panasonic Sales Company, Division of Matsushita Electric of Puerto Rico, Inc.** Carolina. Puerto Rico 00985

#### **Copyright:**

This material is copyrighted by Panasonic Communications Co., Ltd., and may be reproduced for internal use only. All other reproduction, in whole or in part, is prohibited without the written consent of Panasonic Communications Co., Ltd.

2004 Panasonic Communications Co., Ltd. All Rights Reserved.

Printed in Japan **PSQX3566ZA** KK1104GJ0